# **QGIS Initiation**

**Programme (Mis à jour le 23/01/2024)**

# **ACCUEIL & PRESENTATION**

Topo d'introduction & tour de table

# **INTRODUCTION AUX SIG DANS VOTRE CONTEXTE**

- Objectif : comprendre les notions de Système d'Information Géographiques (SIG) et les données géographiques nécessaires à votre activité (communes, cadastre, vues aériennes, etc.)
- L'information géographique
- Les bases de données géographiques o Les tables classiques
	- o Les tables graphiques (vectorielles / raster)
- Introduction aux tables graphiques o les notions d'entités, d'attributs, de couche o les projections en vigueur en France (SCR) o la notion d'échelle
- Présentation des données raster et vecteur de l'IGN : (PCI vecteur /BD Topo / BD Ortho / Scan25 / ZNIEFF, Natura 2000, …)
- La notion de métadonnées

# **INTRODUCTION A QGIS**

- Objectif : connaître l'interface QGIS, découvrir les premières fonctionnalités & paramétrer votre logiciel
- Les versions de QGIS
- L'organisation des fichiers pour QGIS
- L'interface de QGIS o barres d'outils
- o panneaux
- o canevas
- o mise en page
- Personnaliser QGIS
- o Préférences
- o Raccourcis
- o Les extensions QGIS
- La notion de couches
- Les différents formats de données utilisables dans QGIS (ESRI Shape, MapInfo TAB, …)
- La relation entre entités et attributs

# **PREMIERS PAS DANS QGIS**

## **Objectif : être autonome pour naviguer dans des Cartes numériques**

- Ouverture et fermeture de couches vectorielles
- Ouverture et fermeture de couches Raster
- Découverte des principes d'une carte numérique
- Navigation dans la carte o Emprise, zoom, échelle, Couches o Signets, outils de mesure o Attributs
- Gestion des projections dans QGIS (les SCR)

#### **Référence**

THBP3201

#### **Durée**

3 jours / 21 heures

**Prix HT / stagiaire** 1250€

#### **Objectifs pédagogiques**

- S' initier aux principales fonctions de QGIS avec des cas concrets pour être capable de représenter ses données sur une carte, de créer et de diffuser ses propres cartes et données aux formats SIG.
- Etre en autonomie pour représenter ses données sur une carte, diffuser ses cartes

#### **Niveau requis**

Bonne connaissance de l'environnement Windows et d'un tableur

#### **Public concerné**

Toute personne devant produire des cartes avec QGIS

#### **Formateur**

Les formateurs intervenants pour Themanis sont qualifiés par notre Responsable Technique Olivier Astre pour les formations informatiques et bureautiques et par Didier Payen pour les formations management.

#### **Conditions d'accès à la formation**

Délai : 3 mois à 1 semaine avant le démarrage de la formation dans la limite des effectifs indiqués

#### **Moyens pédagogiques et techniques**

Salles de formation (les personnes en situation de handicap peuvent avoir des besoins spécifiques pour suivre la formation. N'hésitez pas à nous contacter pour en discuter) équipée d'un ordinateur de dernière génération par stagiaire, réseau haut débit et vidéo-projection UHD

Documents supports de formation projetés Apports théoriques, étude de cas concrets et exercices

Mise à disposition en ligne de documents supports à la suite de la formation

#### **Dispositif de suivi de l'éxécution de l'évaluation des résultats de la formation**

Feuilles d'émargement (signature électronique privilégiée)

Evaluations formatives et des acquis sous forme de questions orales et/ou écrites (QCM) et/ou mises en situation Questionnaires de satisfaction (enquête électronique privilégiée)

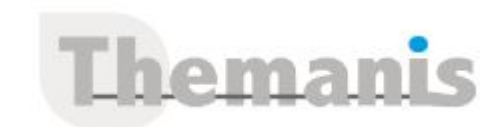

#### **REALISER VOS CARTES AVEC QGIS Objectif : être autonome pour créer des Cartes et enregistrer votre travail**

- Les notions de projets (propriétés, SCR)
- La superposition de couches
- Les propriétés d'une couche vecteur (Propriété générales, SCR, Champs)
- Gestion des étiquettes o avec plusieurs champs o sur plusieurs lignes
- La symbologie d'une couche vecteur : les styles de couches
- Gérer les couches Raster (les bandes, histogrammes)
- Représenter vos données sur une carte : les analyses thématiques qualitatives et quantitatives
- o Catégories (carte des zonages)
- o Symboles gradués
- o Gradués
- Rendre vos cartes lisibles (styles, étiquettes, plages d'échelle, …)
- Améliorer vos fonds de carte avec les services WEB (OSM, WMS)
- Positionner vos sites, relevés terrain à partir de coordonnées (relevés GPS)

## **METTRE EN PAGE VOS CARTES ET LES DIFFUSER Objectif : être capable de diffuser votre travail pour différentes problématiques**

- La mise en page (Titre, Logo, Échelle, Sources, …)
- Exporter vos cartes au format image, PDF

# **CREER VOS PROPRES COUCHES DANS QGIS (numérisation) Objectif : être capable de créer & personnaliser vos données vectorielles**

- Créer une nouvelle couche Shapefile o Choix du type de géométrie (point, lignes, polygones) o Choix de la projection o Le mode édition
- Créer des nouvelles entités
- Modifier les entités
- Gérer l'accrochage et la topologie (notion de sommets, de segments)
- Calculs de coordonnées, superficie, longueur, distances
- Les outils de numérisation avancée

## **UTILISER LES TRAITEMENTS COURANTS Objectif : être capable de créer des couches en utilisant les traitements**

- Créer une couche par regroupement
- Créer des zones Tampons
- Découper des couches

# **TRAVAILLER AVEC VOS DONNÉES MÉTIER Objectif : pouvoir intégrer vos données Excel®, TXT, CSV**

- Modification d'une table attributaire
- Les différents types de champ
- Ajouter, supprimer des champs
- Calculer des champs (calculatrice de champs)
- Utiliser vos données stockées dans Excel
- La notion de jointure classique (fichier Excel)
- Ajouter de tables autonomes (CSV ; TXT)

# **SELECTIONNER LES DONNEES PERTINENTES Objectif : savoir sélectionner les données pertinentes pour une carte**

- Les outils de sélection graphique
- Principes du constructeur de requêtes
- Les requêtes attributaires simples
- Les filtres attributaires
- Exporter le résultat d'une requête

# **ECHANGER LES DONNÉES AVEC VOS INTERLOCUTEURS (BE, collectivités) Objectif : connaître les formats SIG et savoir échanger vos données**

- Gérer les projections
- Échanger des tables avec vos interlocuteurs o Exporter les données pour un tableur (CSV, TXT) o Format MIF/MID, format TAB
- Diffuser un projet et ses tables

# **CONCLUSION**

- Bilan personnel
- Plan d'action personnel